## How to create an onscreen PDF

## 1 Do it in RGB not CMYK

- 2 Use A4 (297mm by 210mm) or Letter (279.4 mm by 215.9 mm) size so it will print out on desktop printers
- 3 Do not put anything within 10mm of the edge of the page as it may not be printed out by a desktop printer
- 4 Make the format landscape  $(\blacksquare)$  not portrait  $(\blacksquare)$  so that the PDF fills the screen
- 5 Use vectors (AIs, EPSs) for graphics and logos not JPGs or other bitmaps, see right  $\blacktriangleright$
- 6 Enable interactive elements and hyperlinks so that users can click on websites and email addresses, eg. robcubbon.com

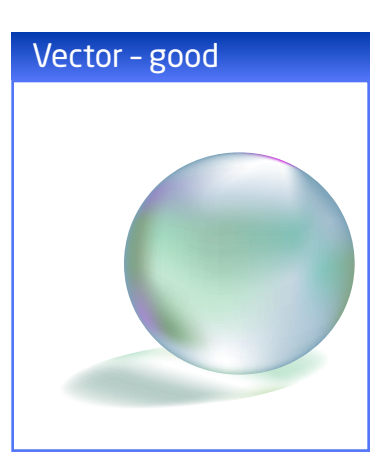

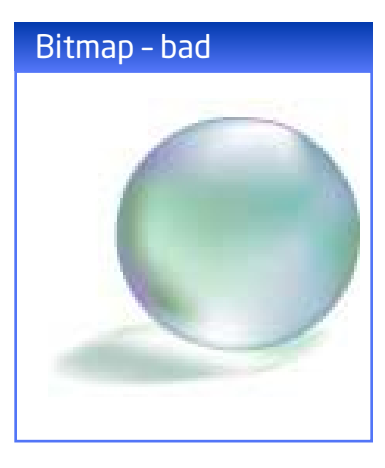

## rabcubban

## get creative